# Wyodrębnienie układu odosobnionego

- Wyodrębnienie układu odosobnionego pozwala na zbilansowanie składników modelu takich jak:
	- » *siły, momenty,*
	- » *ładunki elektryczne,*
	- » *poziomy ciśnienia,*
	- » *potencjały.*
- Pełniejszy obraz obiektu modelowania uzyskuje się bilansując wielkości fizyczne określające zmienność w czasie wymienionych poprzednio składników, a więc bilansując takie wielkości jak:
	- » *ilość ruchu,*
	- » *prąd,*
	- » *przepływ, itp..*

### **OBIEKTY RZECZYWISTE**

Wszelkie rzeczywiste obiekty fizyczne, jeśli by starać się wiernie oddać ich zachowanie, należy traktować jako obiekty: *o stałych rozłożonych, o parametrach zmiennych w czasie, o parametrach nieliniowo zależnych od zmiennych sygnałowych.*

#### **UPROSZCZENIA**

Linearyzacja, pojęcie stałych skupionych i ich niezmienność w czasie to uproszczenia wnoszące często znaczne błędy opisu.

Uproszczenia pozwalają na zwięzłe i zrozumiałe przedstawienie nawet trudnych metod modelowania.

- Modele uwzględniające różniczkowe zależności pomiędzy pierwszą z wymienionych grup a drugą grupą zmiennych noszą nazwę *modeli dynamicznych .*
- Modelowanie układów dynamicznych wygodnie jest związać z *analizą energetyczną układu*.
- W układach dynamicznych występują zawsze elementy gromadzące energię.

Na przykład w przypadku układów elektrycznych elementami tymi są kondensatory i cewki.

- Kondensatory gromadzą energię pomiędzy okładkami kondensatora.
- Cewki gromadzą energię dzięki istnieniu pola magnetycznego wewnątrz cewki z prądem.

## Model dynamiczny - wielkości charakteryzujące

- Wielkości charakteryzujące modelowane zjawisko nazywane są *zmiennymi* lub *współrzędnymi stanu*.
- Zwykle na przebieg zjawiska wpływają różnorodne czynniki, które można podzielić na:
	- oddziaływania zależne od nas <sup>→</sup> **sterowania**
	- oraz niezależne od naszej woli <sup>→</sup> **zakłócenia**

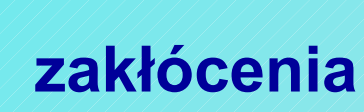

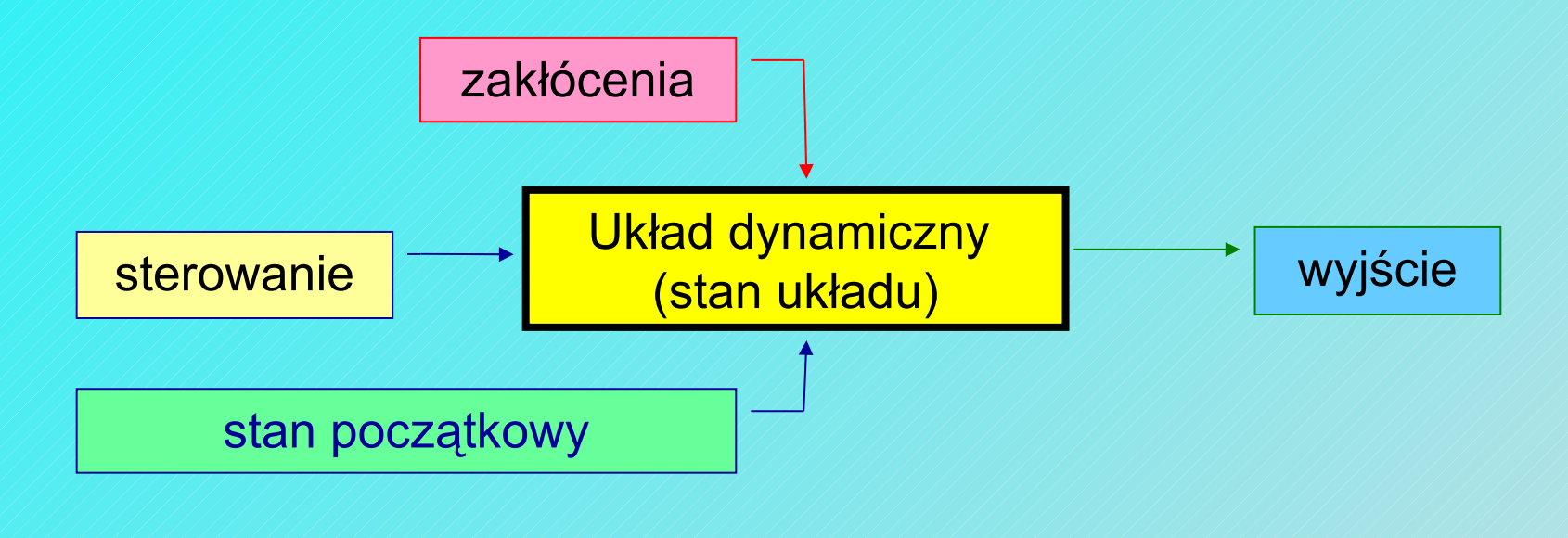

Modele dynamiczne można sklasyfikować biorąc pod uwagę różne kryteria:

W wpływ czasu na parametry układu:

- **E** stacjonarne- układy o parametrach niezależnych od czasu;
- niestacjonarne → zależne od czasu;

sposób pomiaru czasu w układzie:

- **Ciagłe / / / / / / / / / / układ obserwowany we**  wszystkich chwilach czasu
	- danego przedziału;

- 
- **dyskretne / / / / / / układ obserwowany tylko w** wybranych chwilach czasu.

Wykorzystywana postać modelu zależy od natury samego zjawiska jak i celu, dla którego model jest tworzony.

#### Przykłady:

- model ruchu ciała;
- model rachunku bankowego.

#### Model ruchu ciała

W przypadku modelu prostoliniowego ruchu ciała za stan układu przyjmujemy jego odległość *x* od wybranego punktu na danej prostej i zakładamy, że prędkość jest pewną funkcją czasu *V(t).* Model ruchu ciała opisywany jest więc równaniem różniczkowym:

$$
\frac{dx(t)}{dt}=V(t)
$$

- 1. Układ pamięta odległość od wybranego punktu na prostej i opisuje reguły, jakim zmiany tej odległości podlegają
- 2. Aby rozwiązać równanie trzeba znać początkową odległość od wybranego punktu prostej w chwili początkowej  $t_o$  czyli  $x(t_o)$ = $x_o$ .
- 3. Rozwiązanie tego równania uzyskuje się całkując jego prawą stronę przy znanym x<sub>o</sub>.

#### Model rachunku bankowego

Jego stanem jest ilość gotówki, sterowaniem (w uproszczeniu) wpłaty i wypłaty. Stan rachunku można obserwować albo codziennie, albo tylko w momentach wpłat i wypłat - w obu przypadkach jest to model dyskretny:

$$
x[k] = x[k-1] + w[k]
$$

- 1. Jeśli *k* oznacza numer dnia, to model ten oznacza, że ilość gotówki dostępnej następnego dnia jest równa ilości gotówki z dnia poprzedniego *x[k-1]* powiększonej (pomniejszonej) o wpłatę (wypłatę) dokonaną danego dnia.
- 2. Aby obliczyć stan gotówki w kolejnych dniach trzeba znać stan początkowy rachunku i wielkości dokonanych do danego dnia wpłat i wypłat.

## Model ruchu ciała a model rachunku bankowego

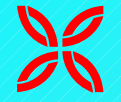

Modele te łączy fakt, że do ich rozwiązania (symulacji) konieczna jest znajomość stanu pamięci układu (odległość od wybranego punktu prostej, lub początkowego stanu rachunku).

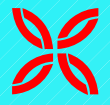

 Model ruchu ciała jest modelem ciągłym, zaś rachunku bankowego modelem dyskretnym.

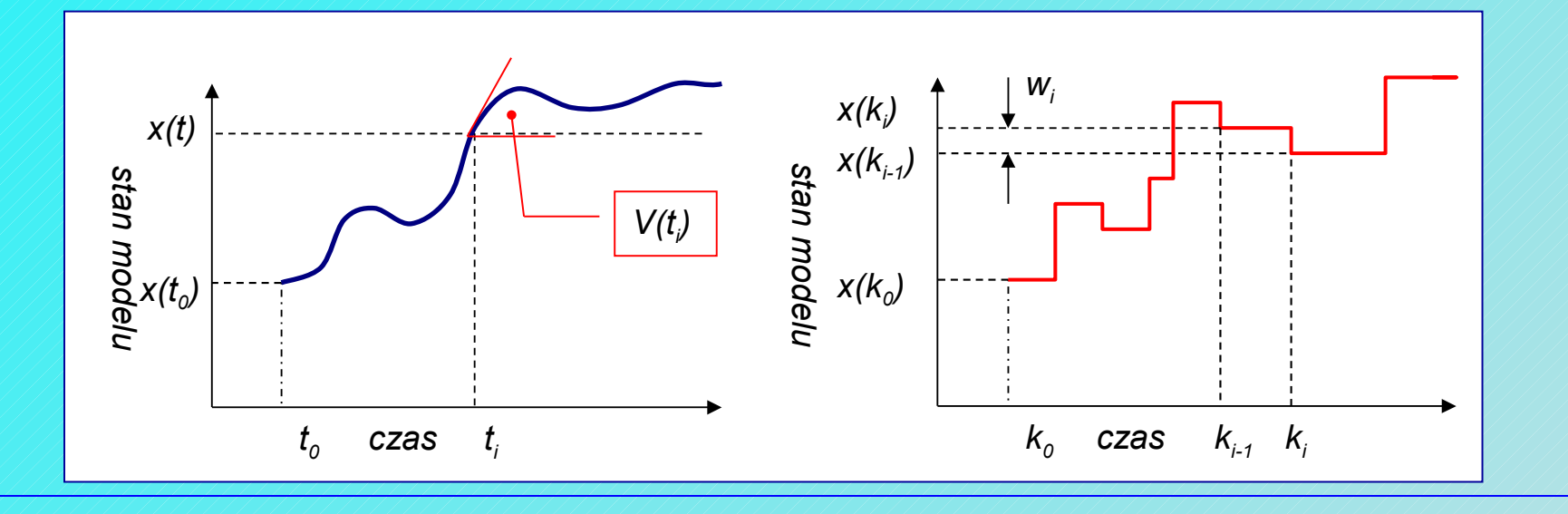

 $\bigcirc$  Prościej rozwiązuje się modele z czasem dyskretnym  $\mathbb{Q}$  obliczenia wykonuje się krok po kroku dla kolejnych chwil czasu.

 $\odot$  Przy modelu ciągłym celem jest znalezienie ciągłej funkcji opisującej zależność *x(t)*

- $\mathbb{Q}$  w praktyce numerycznej jest to jednak często niemożliwe i trzeba się zadowolić jedynie pewną liczbą odpowiednio gęsto rozłożonych punktów w dziedzinie czasu i wartości funkcji *x(t)* .
- $\forall$  należy jednak pamiętać, że do ich uzyskania stosuje się inne metody, niż przy rozwiązywaniu modelu dyskretnego.

• Wybór między czasem ciągłym a czasem dyskretnym

na podstawie natury modelowanego zjawiska;

na podstawie celu, dla którego model jest tworzony.

- Modele dyskretne można uzyskać z modeli ciągłych wykonując dyskretyzację.
- Istota tego podejścia polega na przejściu od ciągłej obserwacji zjawiska do obserwacji go co pewien, stały okres czasu zwany czasem próbkowania.
- Czas próbkowania jest ograniczony od góry wiernością odzwierciedlania właściwości układu ciągłego, a od dołu szybkością działania komputera sterującego układem.
- Zwiększając czas próbkowania traci się coraz więcej informacji o właściwościach przybliżanego przebiegu.
- Jeżeli zjawisko zachodzi szybciej niż jest postrzegane, to traci się informację o jego szczegółach lub nawet o jego istnieniu.

## Dyskretyzacja modelu ciągłego - przykład

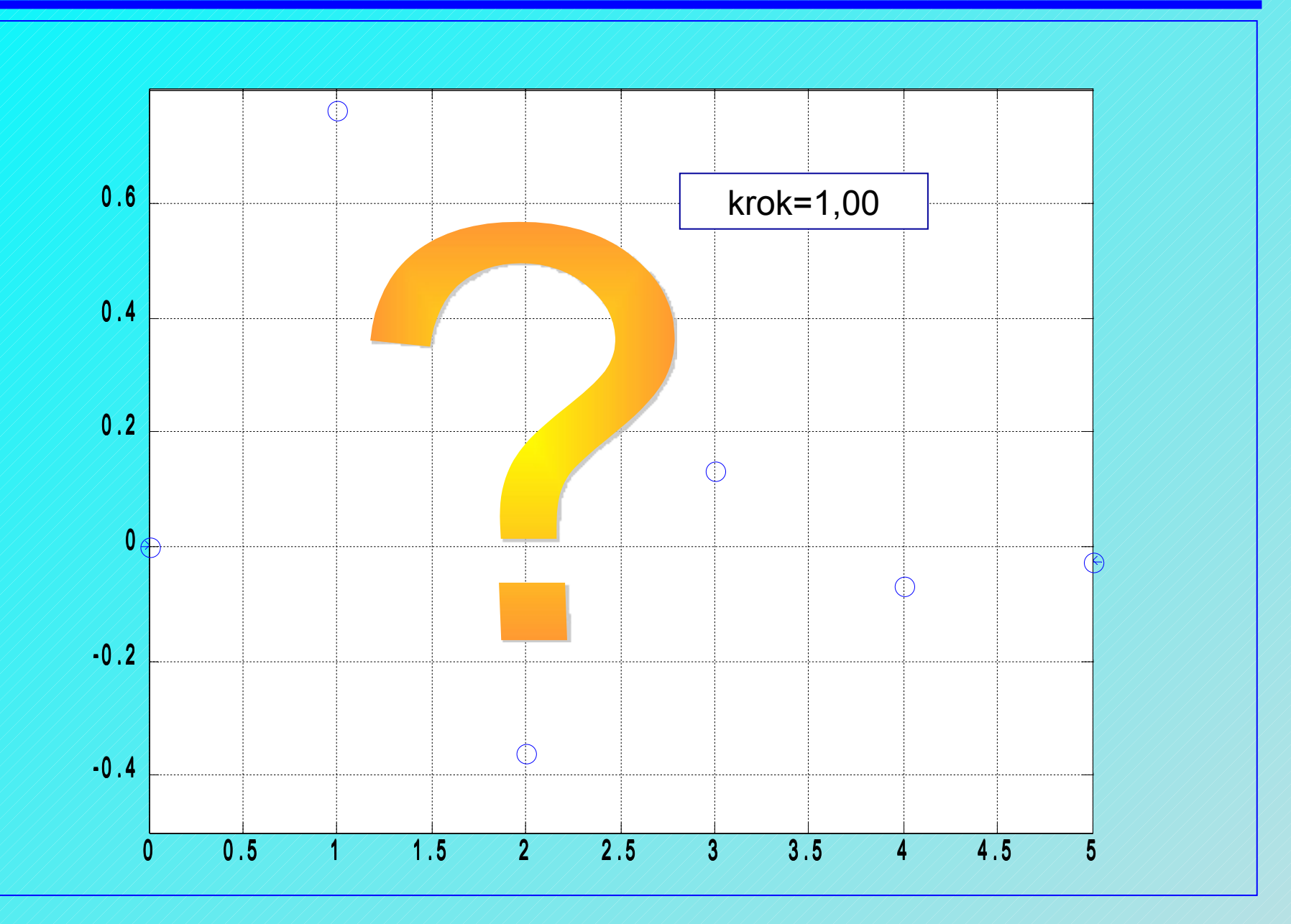

# Metoda Lagrange'a **Metoda Lagrange'a (przykład)**

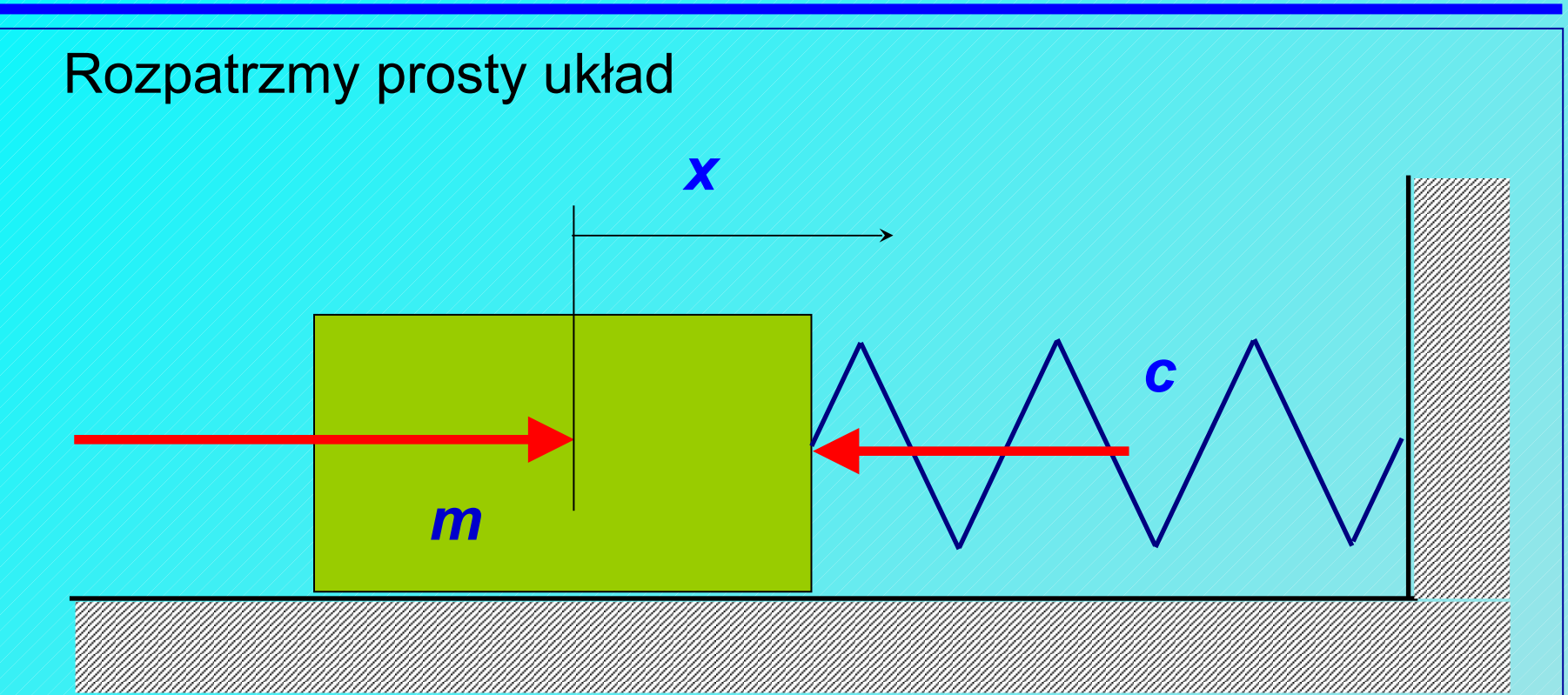

przy następujących założeniach upraszczających:

- siły tarcia są pomijalne;
- sprężyna jest nieważka i o stałej sztywności;
- cała masa ciała skupiona w punkcie;
- ruch odbywa się w płaszczyźnie poziomej.

# Metoda **Lagrange'a** (1)

Uogólniając oznaczenia wg następującego schematu: • *c* → sztywność sprężyny • *m* → masa

Energia kinetyczna poruszającej się masy *m* wyrazi się wzorem:  $\tilde{\mathcal{A}}$ 

$$
E_k = \frac{1}{2}m \cdot \dot{x}^2
$$

Energia potencjalna sprężyny o sztywności *c* wyrazi się wzorem: 2 1  $E_p = C \cdot X \cdot dx = -C \cdot X$ *x*  $p = \int C \cdot X \cdot dX = -C \cdot$ 

 $\frac{1}{2}$  2

# Metoda **Lagrange'a** (2)

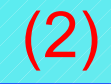

Różniczkując 
$$
\vec{E}_k(\vec{x})
$$
 względu  

$$
\vec{E}_k = \frac{1}{2}m \cdot \dot{x}^2 \Rightarrow \frac{\partial E_k}{\partial \dot{x}} = m \cdot \dot{x}
$$

Pochodna powyższego równania względem czasu wynosi:

$$
\frac{d}{dt}\left(\frac{\partial E_k}{\partial \dot{x}}\right) = m \cdot \ddot{x}
$$

Różniczkując *E<sup>p</sup> (x)* względem *x*

E

$$
\rho = \frac{1}{2} \cdot \mathbf{c} \cdot \mathbf{x}^2 \implies \rho = \mathbf{c} \cdot \mathbf{x}
$$

# Metoda **Lagrange'a** (3)

Dodając w/w równania stronami:

$$
\frac{\partial E_p}{\partial x} + \frac{d}{dt} \left( \frac{\partial E_k}{\partial \dot{x}} \right) = m \cdot \ddot{x} + c \cdot x
$$

Z kolei z drugiej zasady dynamiki Newtona wynika że:

$$
m \cdot \ddot{x} + c \cdot x = 0
$$

a więc

$$
\frac{\partial E_{p}}{\partial x} + \frac{d}{dt} \left( \frac{\partial E_{k}}{\partial \dot{x}} \right) = 0
$$

Jest to szczególny przypadek równania Lagrange'a dla układów zachowawczych (nie rozpraszających energii)

Ogólna postać **równania Lagrange'a** dla układu zachowawczego i autonomicznego, uwzględniająca fakt, że energia kinetyczna może zależeć także od przesunięcia jest nieco bardziej rozbudowa:

$$
\frac{\partial E_{p}}{\partial q_{i}} + \frac{d}{dt} \left( \frac{\partial E_{k}}{\partial \dot{q}_{i}} \right) - \frac{\partial E_{k}}{\partial q_{i}} = 0
$$

gdzie *q<sup>i</sup>* są tak zwanymi współrzędnymi uogólnionymi dla układów o *n* stopniach swobody.

 $\equiv$  0

∂

<sup>−</sup>

Z<br>Z

 $dt \left( \partial \dot{q}_i \right) / \partial \dot{q}_i$ 

 $\boldsymbol{\dot{3}}$ 

 $\overline{\ell}$ 

///<br>|//<br>|}

 $\bigvee\limits_{\ell\in\mathbb{Z}}$ 

∂

 $\bm{0}$ ∕

U<br>U

X //<br>|}

*d*

|<br>|<br>|}

 $\boldsymbol{0}^{\prime}$ 

 $\boldsymbol{\dot{3}}$ 

 $\overline{\ell}$ 

**Definiując**  $\ell = \ell(\dot{q}_i, q_i) = E_k(\dot{q}_i, q_i) - E_p(q_i)$  $\dot{q}_i$ ,  $q_i$ ) =  $E_k(\dot{q}_i, q_i)$  -

jako lagriangian układu (potencjał Lagrange'a), równanie Lagrange'a dla **układów zachowawczych i autonomicznych** (bez sił zewnętrznych) przybiera postać:

Można wykazać, że dla **układów niezachowawczych**, tj. takich w których następuje rozpraszanie energii w czasie ruchu układu, lecz bez oddziaływania sił zewnętrznych, równanie Lagrange'a przybierze postać:

$$
\frac{d}{dt}\left(\frac{\partial \ell}{\partial \dot{q}_i}\right) - \frac{\partial \ell}{\partial \dot{q}_i} + \frac{\partial F}{\partial \dot{q}_i} = 0
$$

przy czym *F* jest funkcją stratności **Rayleigha**.

Jeżeli układ dozna małego przesunięcia, to praca wykonana przeciw siłom tarcia wyniesie  $\sum \limits_{i}$   $\overline{u_{i} \cdot q_{i}} \cdot \Delta q_{i}$ 

*i*

gdzie:

- $\bullet$   $\mu_i$ - współczynnik tarcia;
- $\forall \mu_i \mathbf{q}_i$ - siła niezbędna do pokonania tarcia.
- Dla układów liniowych przyjmuje się µ*<sup>i</sup> = const*.

Funkcja stratności *F* określana jest jako połowa mocy strat

$$
F = \frac{1}{2} \sum \mu_i \dot{q}_i^2 \implies \frac{\partial F}{\partial \dot{q}_i} = \sum \mu_i \dot{q}_i
$$

Gdy na **układ działają siły zewnętrzne**, równanie ruchu Lagrange'a przybierze postać:

$$
\frac{d}{dt}\left(\frac{\partial \ell}{\partial \dot{q}_i}\right) - \frac{\partial \ell}{\partial \dot{q}_i} + \frac{\partial \Phi}{\partial \dot{q}_i} = Q_i
$$

przy czym  $\mathbf{Q}_i$  reprezentuje wymuszenie zewnętrzne .

Funkcję *Ф* Rayleigha definiuje się jako:

$$
\Phi = F - P_{Q}, \quad \text{gdzie} \quad P_{Q} = \sum_{i} P_{Q_{i}}
$$

*PQ* - jest sumą mocy dostarczonej do układu.  $\mathbf{I}$ 

Równanie Lagrange'a przy wykorzystaniu funkcji *Ф* Rayleigha przybierze postać:

$$
\frac{d}{dt}\left(\frac{\partial \ell}{\partial \dot{q}_i}\right) - \frac{\partial \ell}{\partial \dot{q}_i} + \frac{\partial \Phi}{\partial \dot{q}_i} = 0
$$

# **PODSUMOWANIE:**

- Metoda Lagrange'a jest metodą opisu układów dynamicznych i opiera się na analizie przemian energetycznych wewnątrz układu.
- ◆ Metoda powstała na gruncie mechaniki teoretycznej, lecz stosując pewne interpretacje poszerzające można ją wykorzystać w modelowaniu układów nie tylko mechanicznych ale i np. elektrycznych.

 Metoda znajduje zastosowanie wtedy, gdy modelowaniu podlegają układy dynamiczne elektromechaniczne czyli takie, w których medium przenoszącym informacje są ruch masy, ruch cieczy, gazu czy też nośników prądu.

# **PRZYKŁAD:**

Opisać za pomocą równań Lagrange'a układ przedstawiony na rysunku

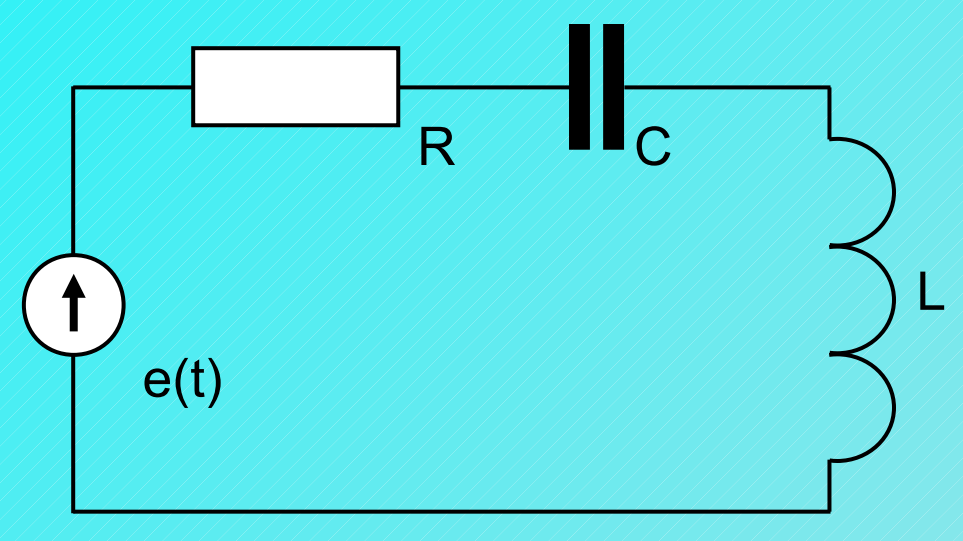

• Energia potencjalna gromadzona przez kondensator o pojemności C jest równa:

$$
E_p = \frac{1}{2C} \int_0^t i(\tau) d\tau
$$

# **PRZYKŁAD (cd.):**

• Energia kinetyczna jaką ma cewka o indukcyjności L, gdy płynie przez nią prąd i  $\widetilde{\bm{\Lambda}}$ 

$$
E_k = \frac{1}{2}L \cdot i^2
$$

• Funkcja stratności Reyleigha, czyli połowa mocy strat w rezystorze R

$$
F = \frac{1}{2} R \cdot i^2
$$

• Uogólniona siła sterująca (pobudzenie)

 $O = e$ 

## **PRZYKŁAD (cd.):**

Jeżeli za współrzędną uogólnioną przyjąć ładunek q kondensatora to wszystkie poprzednio wyznaczone wielkości można uzależnić od jednej wspólnej współrzędnej uogólnionej *q* 11  $\hat{\mathcal{A}}$ 

$$
E_p = \frac{1}{2C} \cdot q^2; \ E_k = \frac{1}{2}L \cdot \dot{q}^2;
$$
  

$$
F = \frac{1}{2}R \cdot \dot{q}^2
$$

Lagrangian układu jest równy

$$
l = E_k - E_p = \frac{1}{2}L \cdot \dot{q}^2 - \frac{1}{2C} \cdot q^2
$$

Poszczególne składniki równania Lagrange'a przyjmują postać

$$
\frac{d}{dt}\left(\frac{\partial \ell}{\partial \dot{q}}\right) = \frac{d}{dt}\left(L \cdot \dot{q}\right) = L \cdot \ddot{q};
$$
\n
$$
\frac{d\ell}{d q} = -\frac{1}{C} \cdot q;
$$
\n
$$
\frac{\partial F}{\partial \dot{q}} = R \cdot \dot{q}
$$

Równanie Lagrange'a jest dokładnie takie samo jak równanie obwodu szeregowego RLC pobudzonego źródłem napięciowym otrzymane na podstawie prawa Kirchhofa.

$$
L \cdot \ddot{q} + R \cdot \dot{q} + \frac{1}{C} \cdot q = e \bigoplus L \frac{di}{dt} + Ri + \frac{1}{C} \int_0^t i(\tau) dt = e
$$

- W wyniku modelowania układów dynamicznych równaniami Lagrange'a otrzymuje się opis w postaci równań różniczkowych rzędu drugiego.
- Liczba niezależnych równań opisujących układ dynamiczny nazywana jest liczbą stopni swobody.
- Układy równań drugiego rzędu można rozwiązywać między innymi poprzez przekształcenie w układ równań rzędu pierwszego.
- Jest to postać tzw. równań stanu przydatnych do rozwiązania metodami numerycznymi

• Równanie stanu (postać normalna układu równań różniczkowych) - to układ równań postaci:

$$
\dot{x} = A \cdot x + B \cdot u
$$

#### gdzie: *x* – wektor stanu

- *u* wektor pobudzenia (wymuszenia)
- *A* macierz podstawowa (fundamentalna)
- *B* macierz pobudzeń (wymuszeń)
- Cechą wspólną większości przekształceń formalnych jest to, że uzyskane w ten sposób zmienne nie dają się zinterpretować fizycznie.

• Istnieje metoda modelowania układów dynamicznych, która w wyniku daje układ równań różniczkowych rzędu pierwszego (równań stanu) przy której uzyskane zmienne stanu posiadają istotną interpretację fizyczną.

Oznaczając przez *p<sup>i</sup>* składową pędu układu dla współrzędnej *qi,* , gdzie: *i k i q E p* ∂ ∂  $\overline{\mathcal{F}}/$ 

to energia kinetyczna często wyraża się jako funkcja prędkości uogólnionej i współrzędnych uogólnionych  $E_{k} = E_{k}(\boldsymbol{q}, \boldsymbol{q})$ 

Energię kinetyczną można również wyrazić za pomocą pędów uogólnionych i współrzędnych uogólnionych

$$
E_k = E_k(p,q) \qquad \qquad E_k = E_{k(p)}
$$

Jest to **wyrażenie Hamiltona** dla energii kinetycznej.

Energia całkowita (suma energii kinetycznej i energii potencjalnej) może być wyrażona pewną (dodatnio określoną) funkcją współrzędnych q i pędów p.

Funkcja ta nazywana jest **hamiltonianem układu**.

$$
H = E_{k(p)} + E_p = H(p,q)
$$

• W przypadku układu zachowawczego funkcja ta jest stała, a jej pochodna po czasie równa zero.

$$
H = const. \qquad \frac{d}{dt} H(p,q) = 0
$$

• W autonomicznych układach niezachowawczych pochodna hamiltonianu po czasie jest ujemnie półokreślona  $\neq$  const.  $\frac{a}{\cdot}H(p,q) \leq 0$ *dt d H const*

• Układ autonomiczny zachowawczy opisują równania Hamiltona

$$
\begin{cases}\n\frac{dp_i}{dt} = -\frac{\partial H}{\partial q_i} \\
\frac{dq_i}{dt} = \frac{\partial H}{\partial p_i}\n\end{cases}
$$

· W układach nieautonomicznych i niezachowawczych X)  $\bigvee$  $\bigvee$ .<br>|}  $\bigvee$  $\sum_{i=1}^{n}$  $\sum$  $\overline{\mathcal{F}}/$ ∂ ∂  $-\frac{911}{200}$  = 0  $\overline{\mathcal{F}}/$ ∂ d∕ <sup>⋅</sup> <sup>⋅</sup>  $\mathcal{Y}% _{0}=\mathcal{Y}_{0}=\mathcal{Y}_{1}=\mathcal{Y}_{1}=\mathcal{Y}_{2}=\mathcal{Y}_{3}=\mathcal{Y}_{4}=\mathcal{Y}_{5}=\mathcal{Y}_{6}=\mathcal{Y}_{7}=\mathcal{Y}_{8}=\mathcal{Y}_{9}=\mathcal{Y}_{1}=\mathcal{Y}_{1}=\mathcal{Y}_{1}=\mathcal{Y}_{1}=\mathcal{Y}_{1}=\mathcal{Y}_{1}=\mathcal{Y}_{1}=\mathcal{Y}_{1}=\mathcal{Y}_{1}=\mathcal{Y}_{1}=\mathcal{Y}_{1}=\mathcal{Y}_{2}=\mathcal{Y}_{3}=\mathcal{Y}_{4}=\mathcal{Y}_{5}=\math$  $\sum_{i=1}^{N}$ V<br>V V<br>V  $\ll$ V)<br>V ∂ ∂  $\bigvee$ ∂ ∂  $\bigvee$ HÊ *i i b i i i k p i*  $i + \frac{\partial P}{\partial \alpha} + \frac{\partial P}{\partial \alpha}$   $\neq \frac{\partial P}{\partial \alpha}$   $\neq \frac{\partial P}{\partial \alpha}$   $= Q$ *H q dt d p F p p E q H p dt*  $d \overrightarrow{d} H$   $d \overrightarrow{E}_{k(p)}$ 

## **Interpretacja fizyczna**

## • **Mechanika**

Równania Hamiltona opisujące układ mechaniczny mają postać równań stanu, w których zmiennymi stanu są: przesunięcia i pędy mas tworzących układ dynamiczny.

## • **Elektrotechnika**

Równania Hamiltona dla układu elektrycznego posiadają postać równań stanu, w których zmiennymi stanu są ładunki kondensatorów i strumienie magnetyczne cewek.

## **PRZYKŁAD:**

Opisać za pomocą równań Hamiltona układ przedstawiony na rysunku

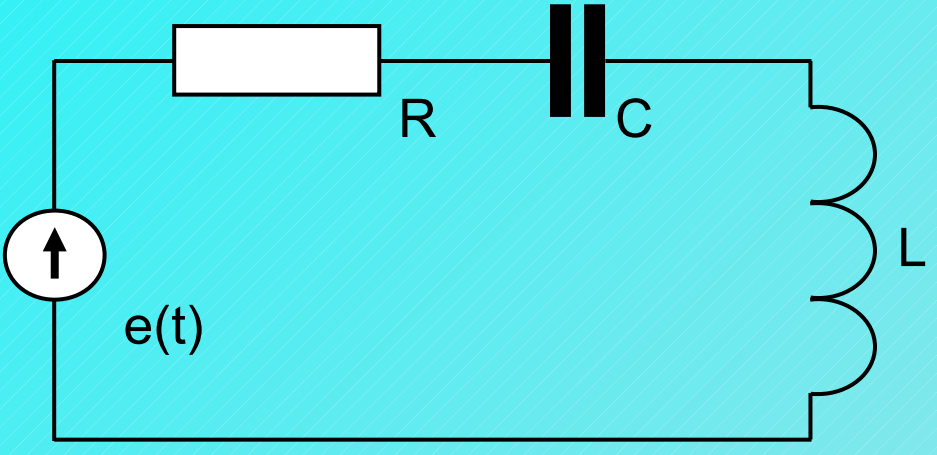

Pęd uogólniony układu i energia kinetyczna układu wyrażona przez pęd

$$
p=\frac{\partial E_{\kappa}}{\partial \dot{q}}-L\cdot \dot{q};\ \ E_{\kappa(\rho)}(p,q)=\frac{1}{2L}\cdot p^2
$$

# **PRZYKŁAD (cd.):**

Energia potencjalna i siła uogólniona jak w metodzie Lagrange'a

$$
E_p = \frac{1}{2C} \int_0^t i(\tau) d\tau \qquad Q = e
$$

**Hamiltonian** 

$$
H=\frac{1}{2L}\,p^2+\frac{1}{2C}\,q^2
$$

Funkcja stratności

$$
F = \frac{1}{2} R \frac{p^2}{L^2} = \frac{R}{2L^2} \cdot p^2
$$

# **PRZYKŁAD (cd.):**

Poszczególne składowe równania Hamiltona:

$$
\frac{\partial E_{k(p)}}{\partial q} = 0; \quad \frac{\partial E_p}{\partial q} = \frac{1}{C} \cdot q; \quad \frac{\partial F}{\partial p} = \frac{R}{L^2} \cdot p;
$$
\n
$$
\left(\frac{\partial E_{k(p)}}{\partial p}\right)^{-1} = \left(\frac{1}{L} \cdot p\right)^{-1} = \frac{L}{p};
$$
\n
$$
\left(\frac{\partial E_{k(p)}}{\partial q}\right)^{-1} \cdot \frac{\partial F}{\partial q} = \frac{R}{L} \cdot p
$$

W efekcie równania Hamiltona uzyska postać:

$$
\hat{q} = \frac{1}{L} \cdot p
$$
\n
$$
\hat{p} = -\frac{1}{C} \cdot q - \frac{R}{L} \cdot p + e
$$

co odpowiada równaniom stanu:

$$
\dot{x} = A \cdot x + B \cdot u
$$
\n
$$
A = \begin{bmatrix} 0 & \frac{1}{L} \\ -\frac{1}{C} & -\frac{R}{L} \end{bmatrix}; B = \begin{bmatrix} 0 \\ 1 \end{bmatrix}; x = \begin{bmatrix} p \\ q \end{bmatrix}
$$

## **Transmitancje**

• Równanie stanu nie są jedyną wykorzystywaną postacią modeli dynamicznych.

• W wielu dziedzinach (np. elektrotechnice, automatyce) chętniej stosuje się tzw. transmitancje.

**Laplace'a** - dla równań różniczkowych;

Laurenta // - dla równań różnicowych.

#### Transmitancje - idea

- Zakładając, że zależność między sygnałem wejściowym i wyjściowym można opisać liniowym równaniem różniczkowym lub równaniem różnicowym*.*
- Zamiast bezpośredniego analitycznego rozwiązania równania, rozwiązanie można osiągnąć na drodze przekształceń algebraicznych przetransformowanego układu równań.
- W tym celu należy zdefiniować sposób przekształcania równań, umożliwiający zastąpienie różniczkowania (równania różniczkowe) lub odwołania do poprzedniej wartości funkcji (równania różnicowe) obliczeniami w dziedzinie wyrażeń algebraicznych.

## Transmitancje ciągłe

• Transformację Laplace'a definiuje się następująco:

$$
L(f(t)) = \int_{0}^{\infty} e^{s \cdot t} f(t) dt = \overline{f}(s)
$$

- Funkcję *f* nazywamy oryginałem, natomiast uzyskaną po przekształceniach funkcję *f* transformatą.
- Transformaty Laplac'a dla większości podstawowych funkcji można uzyskać na drodze prostych rachunków.

## Transmitancje ciągłe

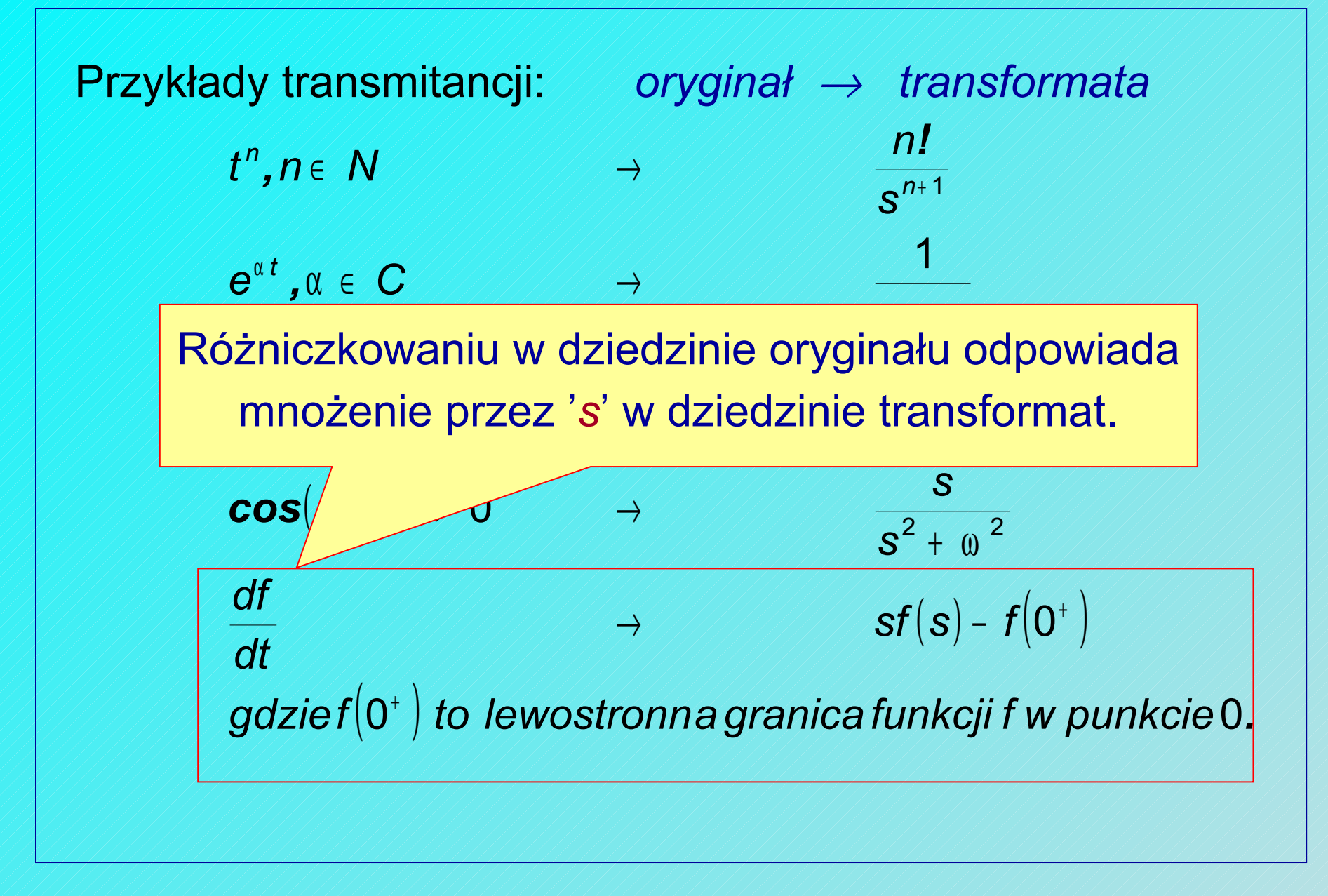

• Załóżmy, że pewne zjawisko fizyczne jest opisane w postaci następującego równania różniczkowego (wiążącego zmienną wyjściową *y* ze zmienną wejściową *x* ):

$$
a_0 y(t) + a_1 \frac{dy(t)}{dt} + a_2 \frac{d^2 y(t)}{dt^2} = b_0 u(t) + b_1 \frac{du(t)}{dt} + b_2 \frac{d^2 u(t)}{dt^2}
$$

gdzie *u(t)* jest znaną dla tego przypadku funkcją czasu.

• Zależność *y* od *u* można prosto (przy założeniu zerowych warunków początkowych *f(0)=0)* przedstawić w dziedzinie transformat:

$$
a_0 \overline{y}(s) + a_1 s \overline{y}(s) + a_2 s^2 \overline{y}(s) = b_0 \overline{u}(s) + b_1 s \overline{u}(s) + b_2 s^2 u(s)
$$

lub:

$$
G(s) = \frac{\bar{x}(s)}{\bar{u}(s)} = \frac{b_0 + b_1 s + b_2 s^2}{a_0 + a_1 s + a_2 s^2}
$$

- Funkcję *G(s)* nazywamy *transmitancją układu*.
- Funkcja ta wyraża różniczkową zależność między sygnałami *u* i *x* .
- Znając funkcję *u(t)* i jej *L-transformatę u(s)* na drodze przekształceń algebraicznych można otrzymać *transformatę sygnału wynikowego y(s)* .
- Zależność *y(t)* uzyskuje się dokonując transformacji odwrotnej:

$$
y(t) = L^{-1}(\overline{y}(s))
$$

## Transmitancje dyskretne

- W przypadku układów dyskretnych, zamiast funkcji ciągłej, dany jest pewien ciąg o wyrazie ogólnym *x[k]* .
- Przekształcenie **Laurenta**, zwane też **Z-przekształceniem**, definiuje się jako:

$$
Z(\mathbf{x}[k]) = \int_{k=0}^{\infty} \frac{\mathbf{x}[k]}{z^k} = \mathbf{x}(z)
$$

## Transmitancje dyskretne

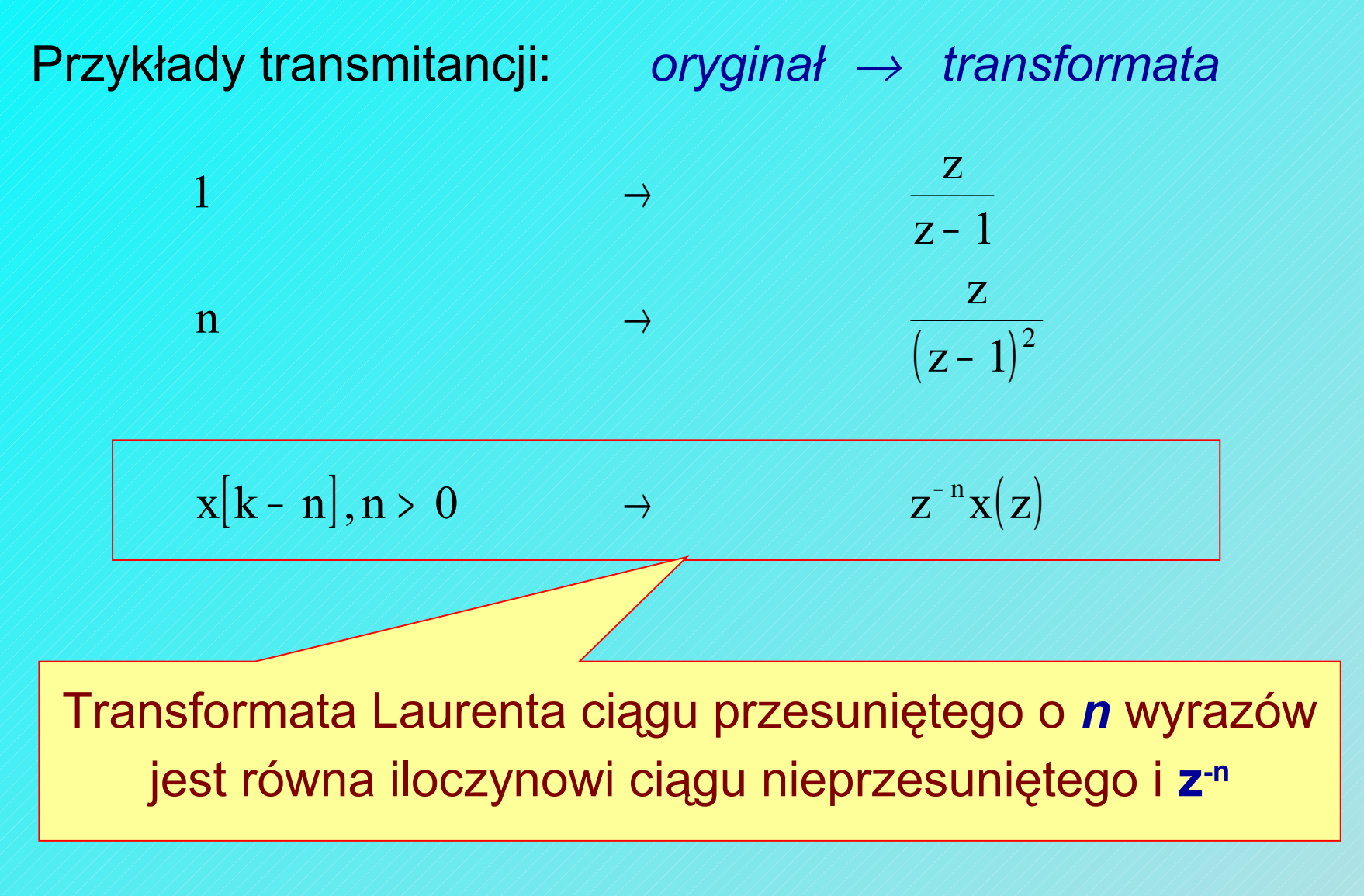

#### Transmitancje dyskretne - przykład

• Weźmy pod uwagę ogólny przykład układu dynamicznego o wyjściu *y[k]* i wejściu *u[k]* ):

 $a_0 y[k] + a_1 y[k-1] + a_2 y[k-2] = b_0 u[k] + b_1 u[k-1] + b_2 u[k-2]$ 

• Wykonując przekształcenie Laurenta uzyska się równanie:  $(a_0 + a_1 z^{-1} + a_2 z^{-2}) \cdot y(z) = (b_0 + b_1 z^{-1} + b_2 z^{-2}) \cdot u(z)$ 2  $\overline{1}$  $0/\sqrt{21}$ 2 2  $\overline{1}$  $_0 + a_1 z^{-1} + a_2 z^{-2}$ .  $\overline{y}(z) = (b_0 + b_1 z^{-1} + b_2 z^{-2})$ .

co z kolei można przedstawić jako:  $\langle Z \rangle$  $\langle \mathbf{Z} \rangle$  $\langle Z \rangle$ 2 2 1  $\alpha_1$ 2 2 1  $0$  /  $/$   $/$   $1$  $a_0 + a_1 z^{-1} + a_2 z$  $b_0 + b_1 z^{-1} + b_2 z$  $\overline{\mathbf{u}}(\mathbf{z}% )\equiv\overline{\mathbf{u}}(\mathbf{z})$  $\mathbf{y}(\mathbf{z}% )=\mathbf{y}(\mathbf{z}^{T}\mathbf{z}^{T}% )$  $G(z) = \frac{y(z)}{z(z)} = \frac{v_0 + v_1 z + v_2 z}{z(z) - z}$ − *N / / / / / / / / / / / / / / / / /*  $\pm$  a<sub>1</sub>z  $\sqrt{2}$  $+\langle 0, Z \rangle / \langle + \rangle$ = =